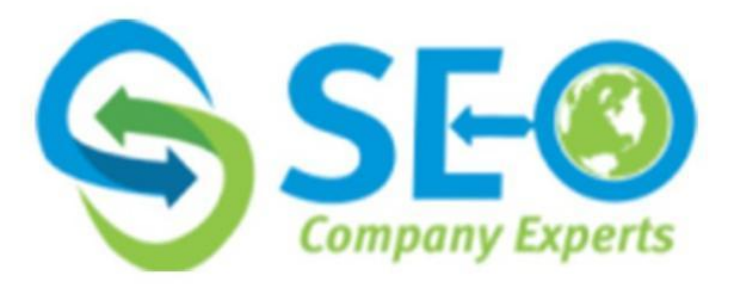

# **Best SEO Techniques help to Improve Your Technical SEO Knowledge**

The practice of increasing a website or online store's visibility in the organic search results of a search engine is known as search engine optimization (SEO). Technical SEO is the process of improving your website and server so that search engine spiders can more efficiently crawl and index your site and help to improve organic rankings.

Technical SEO is the work that a **technical SEO [company](https://www.seocompanyexperts.com/technical-seo-agency/)** needs to perform to make sure your website exhibits the technical characteristics that search engines prefer in search results, such as a secure connection, a responsive design, or a quick loading time.

A list of crucial actions technical SEO companies may take to make sure your technical SEO is up to par is provided below. By adhering to these recommendations, you can ensure that the security and organization of your website satisfy search engine algorithm requirements and are rewarded in search results.

#### **1. SSL**

A secure connection is established between aweb server and a browser using the Secure Sockets Layer (SSL) security technology. A website that uses SSL may be identified pretty readily because its URL begins with HTTPS. Google stated in 2014 that they wanted to see "HTTPS everywhere" and would give secure HTTPS websites the upper hand in search results over insecure ones.

Therefore, it makes sense to guarantee that your site is secure wherever possible. You may do this by placing an SSL certificate on your website, however, the majority of leading companies now take help from technical SEO companies to get the SSL done.

# **2. Mobile-friendly and Speed**

An automatically adjusting website design known as "responsive" makes it simple to access and read on any device. Google is upfront about the fact that its algorithms give having a responsive site a very high-ranking signal. A flexible website is now more crucial than ever because of Google's implementation of the "mobile first" method of indexing information.

As a result, it makes sense to make sure that your website is totally responsive and will look great on desktop, tablet, and mobile devices and you can get assistance from a **[technical](https://www.seocompanyexperts.com/10-technical-seo-tips-to-drive-traffic-to-your-website/) SEO** company to achieve this.

Also, pages that load quickly are preferred by search engines; page speed is a significant ranking factor.

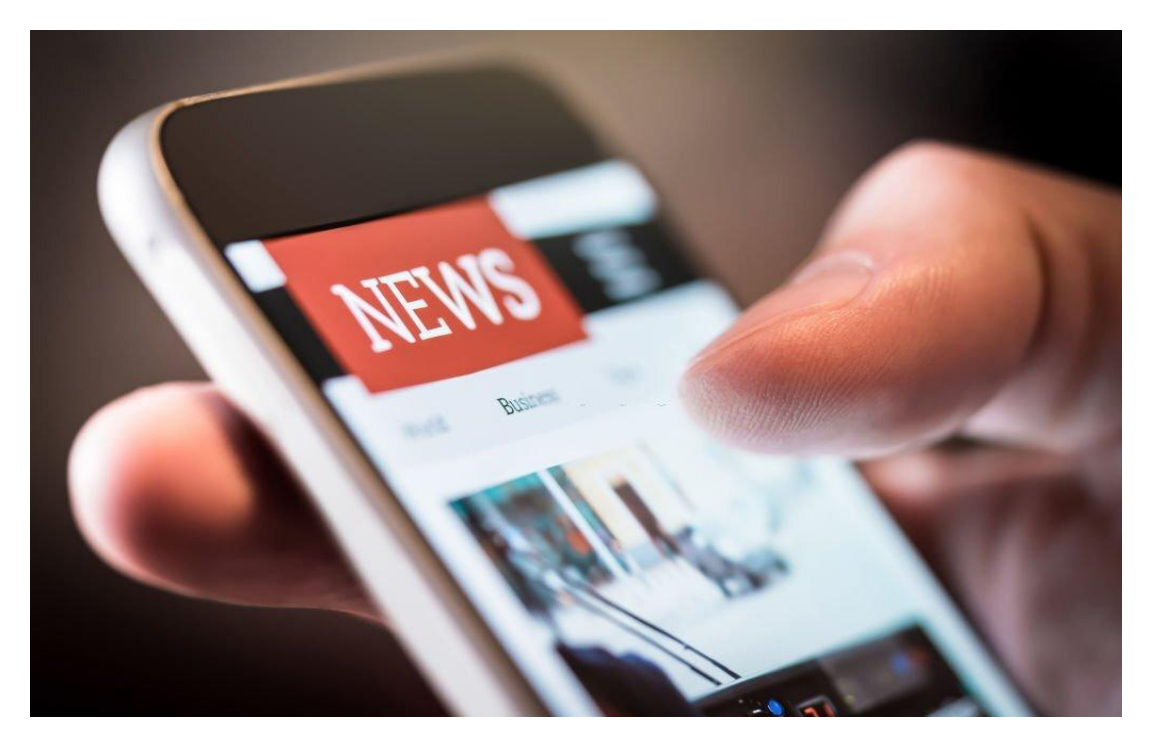

There are several techniques to speed up your website, including:

Utilize a quick hosting service provider.

Use a few scripts and plugins as feasible

Use a single CSS style sheet

Make sure your image files are as compact as possible

Compress your web pages

#### **3. Remove duplicate content**

The most crucial component of an efficient search engine optimization plan is the content of a website. You should take the customer's needs into account when creating the content for your website. We advise adding text with a least 300 words, but a reasonable average for a page is ideally around 500 words, as the length of a website's content is important for both search engines and the influence of your SEO. Remember that longer material is preferable, but make sure it's still fascinating and pertinent to your audience to avoid being boring or repetitive.

In addition to confusing visitors and search engine algorithms, duplicate content can also be utilized to try to manipulate search rankings or increase traffic. Search engines disapprove of it as a result, and Google and Bing advise webmasters to correct any duplicate content concerns they discover.

Leading technical SEO company can remove duplicate content by preventing numerous versions of a page or post from being published by your CMS and letting search engines know where the "primary" version of your material is located by using the canonical link tag.

#### **4. Create an XML sitemap and enable AMP**

An XML sitemap is a file that tells search engines where each page is on your website so they can better comprehend it as they crawl it. You may think of it as a kind of "search road map." Additionally, it includes helpful details regarding each page on your website, such as

The goal of the Google-sponsored project AMP is to speed up the transmission of content to mobile devices by using specialized AMP HTML coding. Your website's AMP versions load incredibly quickly on mobile devices. They accomplish this by reducing your content and code to their very minimum, preserving only the text, photos, and video while blocking scripts, comments, and forms.

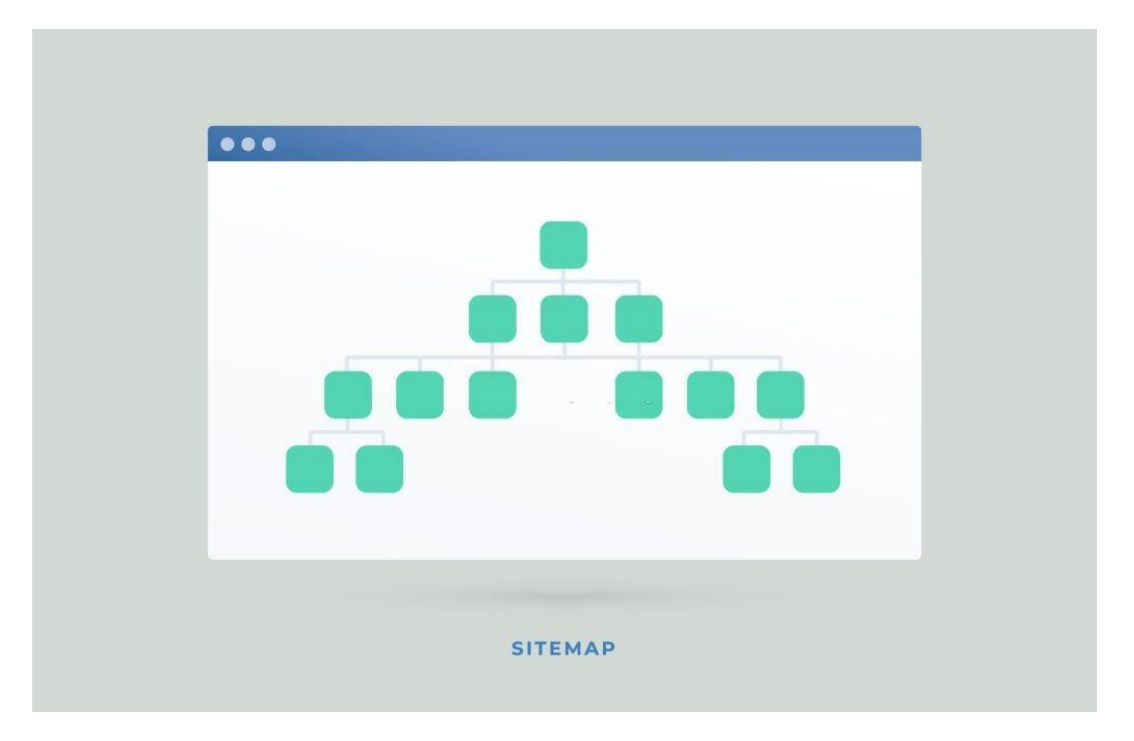

Because they load so quickly, AMP versions of pages are much more likely to be read and shared by your users, improving dwell time and the number of links pointing to your content, both of which are advantageous from an SEO perspective. Additionally, Google occasionally features AMP pages in significant carousels in search results, providing you a significant search boost for **[contact](https://www.seocompanyexperts.com/get-free-quote/) us**!

## **5. Add structured data markup**

You can use structured data markup, a type of HTML coding, to improve how well search engines understand the content on your website. Search engines can index your website more efficiently and return more pertinent results with the use of this data.

Rich snippets are additional ways that structured data improves search results. For instance, structured data can be used to add star ratings to reviews, prices to goods, or reviewer information. These enhanced results can increase your click-through rate (CTR) and drive more visitors to your website since they are more aesthetically pleasing and highlight information that searchers can use right away. It is worth the effort to add structured data to your site because sites with results displaying greater CTRs are typically thought to receive preferential treatment in search engines.

## **6. Google Search Console and Bing Webmaster Tools**

You can submit your website for indexing to Google Search Console and Bing Webmaster Tools, free tools provided by Google and Microsoft. In order for Google Search Console and Webmaster Tools to begin crawling your new website and beginning to show results from it in search results, you should submit your website's XML sitemap to both of these services as soon as you are prepared to launch it.

### **Final words**

Technical SEO enables search engines to recognize that your website is of high quality and that consumers will enjoy their time there. Technical SEO is essentially about building websites that search engines can crawl, read, and comprehend. Google indexes, crawls and ranks pages in three different ways. The accuracy of all three processes is ensured by good technical SEO. Without being properly crawled and indexed, you cannot rank well. You can take help from a technical **SEO [company](https://www.seocompanyexperts.com/) Experts** that can guide you with the best tools and processes and helps you to achieve the best results for your business.

**Ref:-[https://www.magetop.com/blog/beginners-6-seo-techniques-to-improve](https://www.magetop.com/blog/beginners-6-seo-techniques-to-improve-technical-seo-knowledge/) technical-seo-knowledge/**

# **Contact us**

**Address :** 104 Esplanade ave 120 Pacific, CA 94044

**Phone No.** - +1 (917) 668 8461

**Email:-** biz@seocompanyexperts.com

**WebSite:-** <https://www.seocompanyexperts.com/>